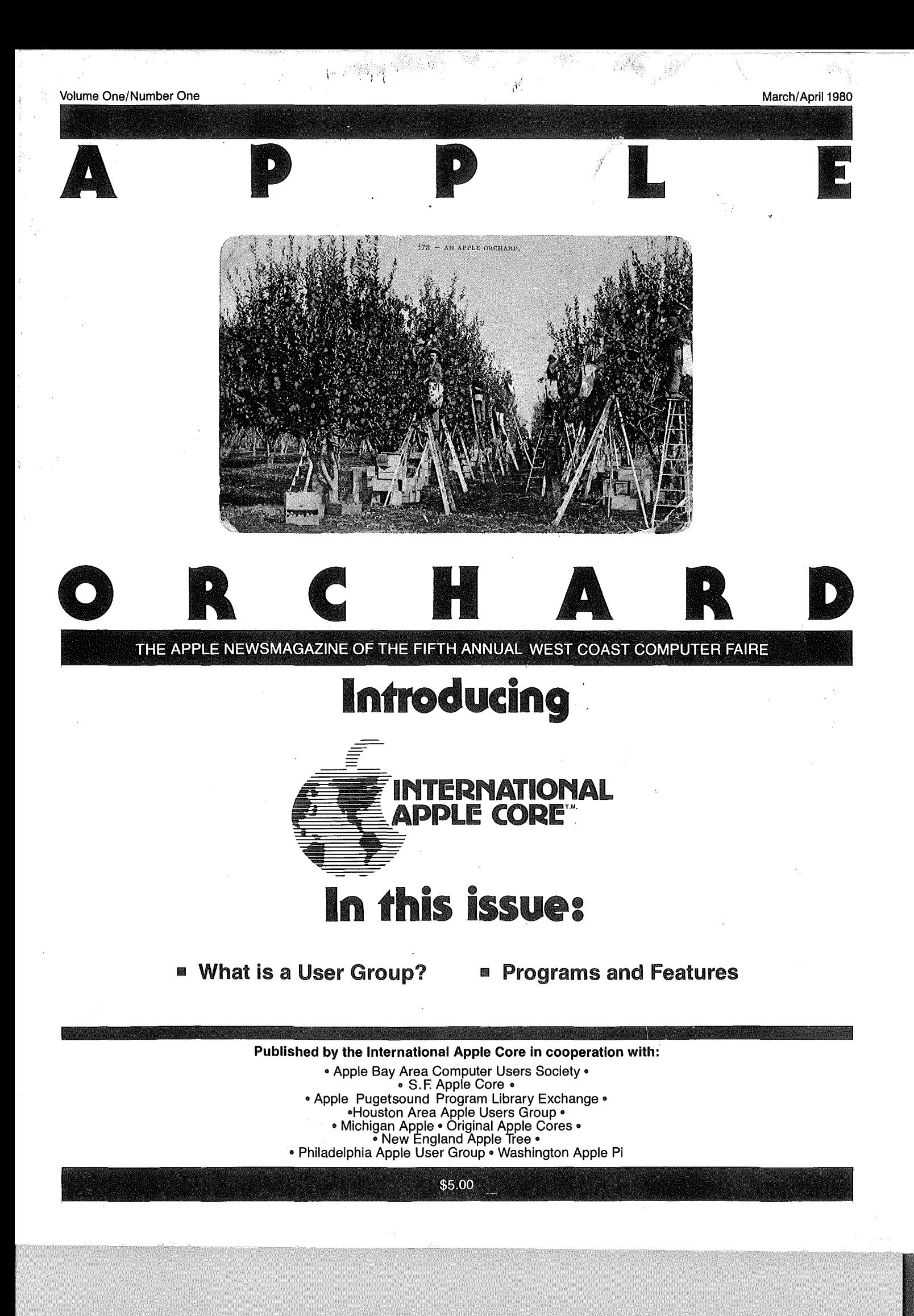

# PAGE 12 **THE APPLE ORCHARD MARCH/APRIL 198u**

# APPLESOFT INTERNAL ENTRV POINTS

by Apple Computer, Inc. From: Contact John Crossley

#### **CONTENTS**

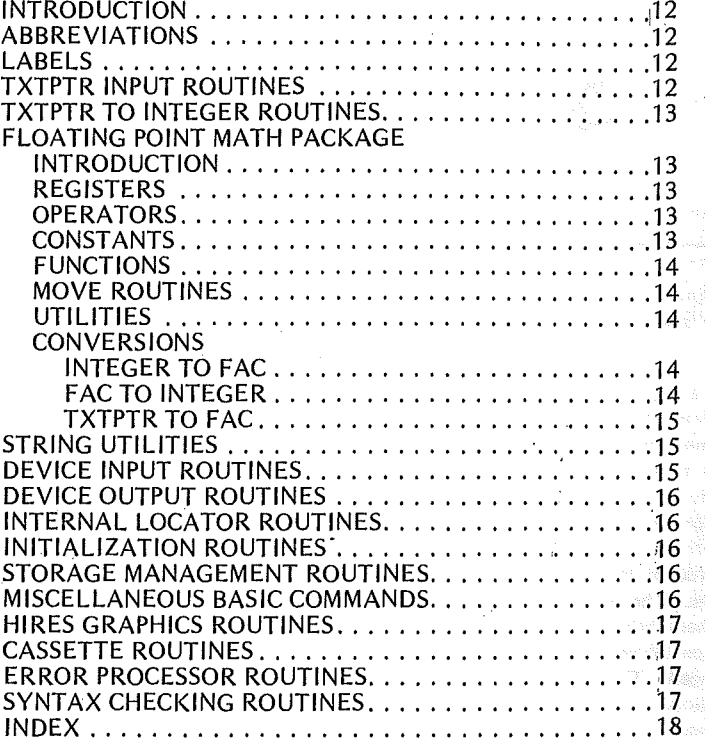

### INTRODUCTION

This is a guide for the 6502 machine language programmer who wants to take advantage of the various subroutines in Apple· soft. The addresses included assume that the user has an Apple II Plus, an Applesoft firmware card, or a Language Card. This list is believed to be correct, but be warned that it was a spare time project. If you find errors, contact your user group. This data is meant for the experienced programmer, *NOT THE BEG/NNEl}.* Read your Applesoft Reference manual for more information.

Take special note of CHRGET. This subroutine is the heart of Applesoft. When Applesoft wants the next character or an instruction it points TXTPTR at the program or the input buffer and JSRs to CHRGET. When Applesoft READs DATA, TXTPTR is temporarily set to the last used DATA statement.

#### . ABBREVIATIONS

A the 6502 accumulator

X the 6502 X register

 $\begin{array}{c} \n\text{Y} \\
\text{Y} \\
\text{Y} \\
\text{Y} \\
\text{Y} \\
\text{Y} \\
\text{Y} \\
\text{Y} \\
\text{Y} \\
\text{Y} \\
\text{Y} \\
\text{Y} \\
\text{Y} \\
\text{Y} \\
\text{Y} \\
\text{Y} \\
\text{Y} \\
\text{Y} \\
\text{Y} \\
\text{Y} \\
\text{Y} \\
\text{Y} \\
\text{Y} \\
\text{Y} \\
\text{Y} \\
\text{Y} \\
\text{Y} \\
\text{Y} \\
\text{Y} \\
\text{Y} \\
\text{Y} \\
\text{Y} \\
\text{Y} \\
\text{Y} \\
\text{Y} \\
\$ 

Z the zero flag of the 6502 status register<br>C the carry flag of the 6502 status register

the carry flag of the 6502 status register

A,X is a 16 bit number where A has the most significant byte and X the least significant byte.

 $(Y, A)$  is the number or string whose address is in Y and A with the msb in Y and the Isb in A.

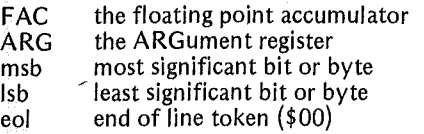

#### HEX ADDR LABELS LABELS

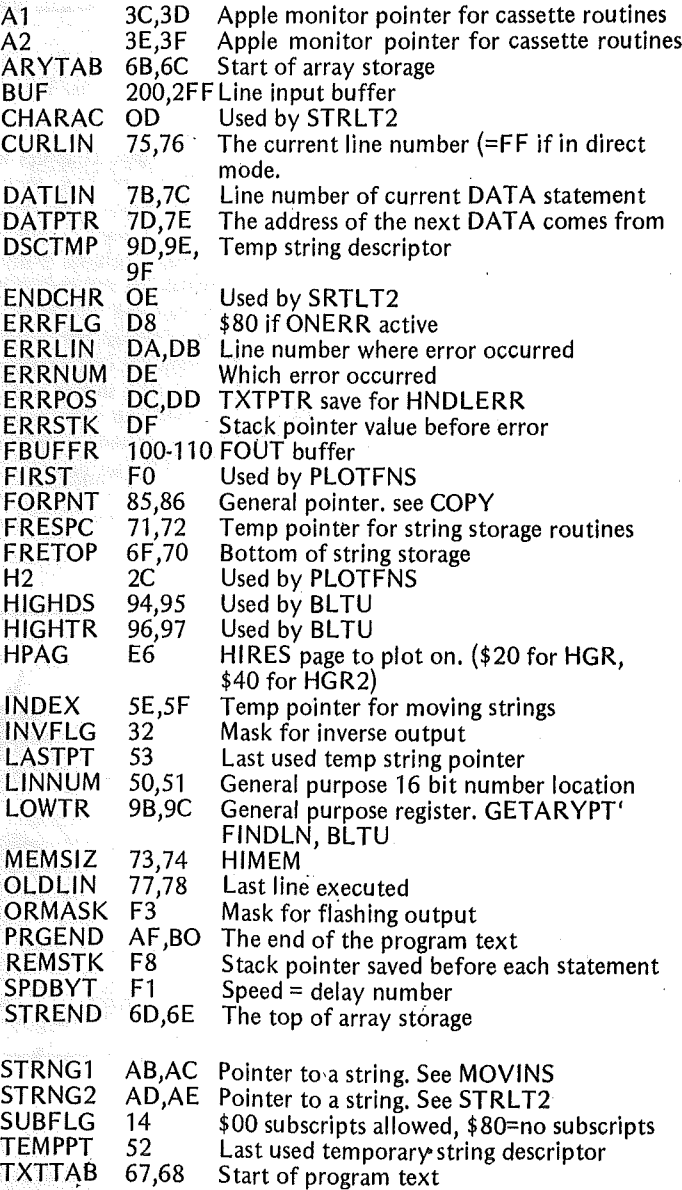

#### THE APPLE ORCHARD

FAC format

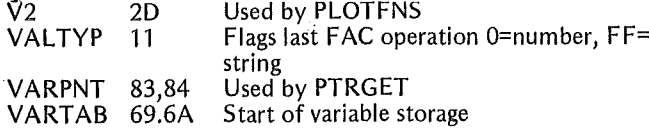

# TXTPTR INPUT ROUTINES

CHRGET 00B1(177) (Increment TXTPTR)

CHRGOT 00B7(183) (No increment)

These routines load A from TXTPTR and set certain 6502 status flags.  $X$  and  $Y$  are not changed.

On exit:

A=the character

Z is the set if  $A'$ : ' or eol (\$3A or \$00)

C is clear if A is an ASCII number  $(0)$  to  $9$ ).

# TXTPTR TO INTEGER

L1NGET DAOC (55820)

Read a line number (integer 0 to 63999) from TXTPTR into L1NNUM. L1NGET assumes that the 6502 registers and A have been set up by the CHRGET that fetched the first digit. Normally exits through CHARGET which fetches the character after the 'number. If the number is greater than 63999 then L1NGET exits via SYNTAX ERROR, LINNUM is zero if there is no number at TXTPTR.

E6F5 **GTBYTC** ... E6F5 **CHRGET to gobble a character and fall into GETBYT.**  $\frac{1}{100}$ **GTBYTC** 

Evaluates the formula at TXTPTR, leaves the result in FAC, and falls into CONINT. In the entry TXTPTR points to the first character of the formula for the first number. PLOTFNS puts the first number in FIRST and the second number in H2 and  $V2$ .

Get 2 LORES plotting coordinates (0-47,0-47) from TXTPTR' separated by a comma. On entry TXTPTR points to the first character of the formula for the first number. PLOTFNS puts the first number in FIRST and the second number in H2 and  $V2$ .

Get HIRES plotting coordinated (0-279,0-191) from TXTPTR. On entry TXTPTR points to the first character of the formula for the first number. Leaves the 6502 registers set up for HPOSN.

 $A=$  vertical coordinate

 $X=$  Isb of horizontal coordinate<br> $Y=$  msb of horizontal coordinate.

# FLOATING POINT MATH PACKAGE INTRODUCTION

This is the number format used throughout Applesoft:

The exponent is a single byte signed number  $(EXP)$  in excess \$80 form (the signed value has \$80 added to it). The mantissa is 4 bytes (HO, MOH, MO,LO). The binary point is assumed to be to the right of the most significant bit. Since in binary floating point notation the msb is always 1, the number's sign is kept there when the number is stored in packed form in memory. While in the math package the sign is kept in a separate byte (SGN) where only bit 7 is significant. If the exponent is zero then the number is zero although the mantissa isn't necessarily zero.

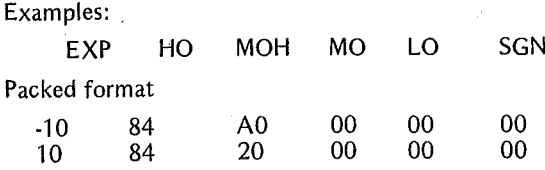

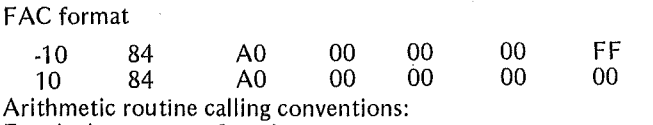

For single argument functions:

The argument is in FAC.

The result is left in FAC.

For two argument functions:

The first argument is in ARG (see CONUPK).

The second argument is in FAC.

The result is left in FAC.

### FLOATING POINT REGISTERS

NOTE: many of the following locations are used for other things when. not being used by the floating point math package.

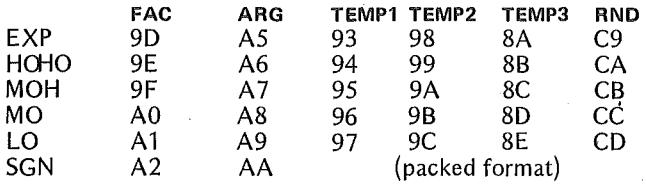

#### FLOATING POINT OPERATORS

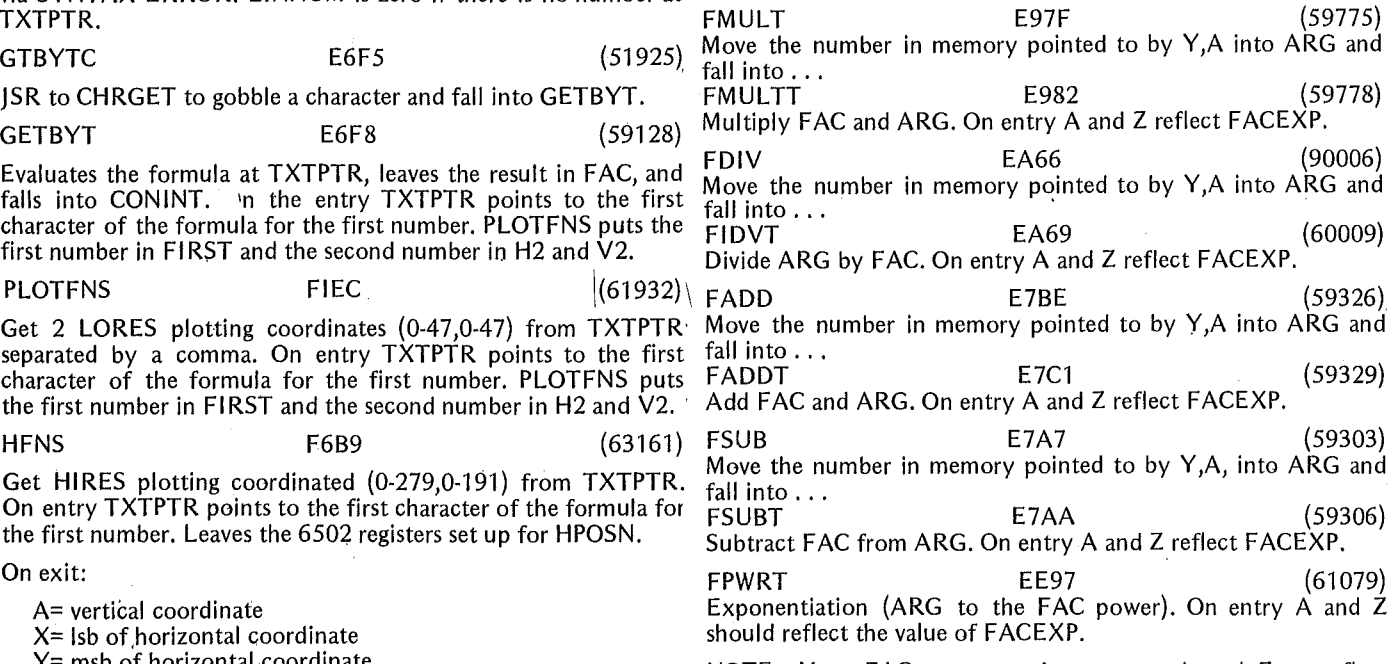

NOTE: Most FAC move routines set up A and Z to reflect FACEXP but a LDA \$9D will insure the proper values.

### FLOATING POINT CONSTANTS

NOTE: The following addresses point to numbers in packed form suitable for use by CONUPK and MOVMF.

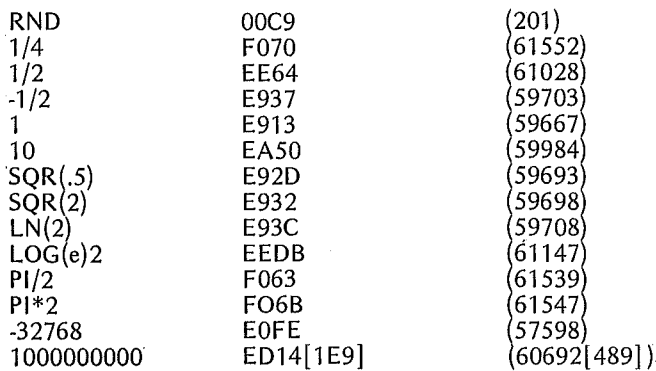

PAGE 13

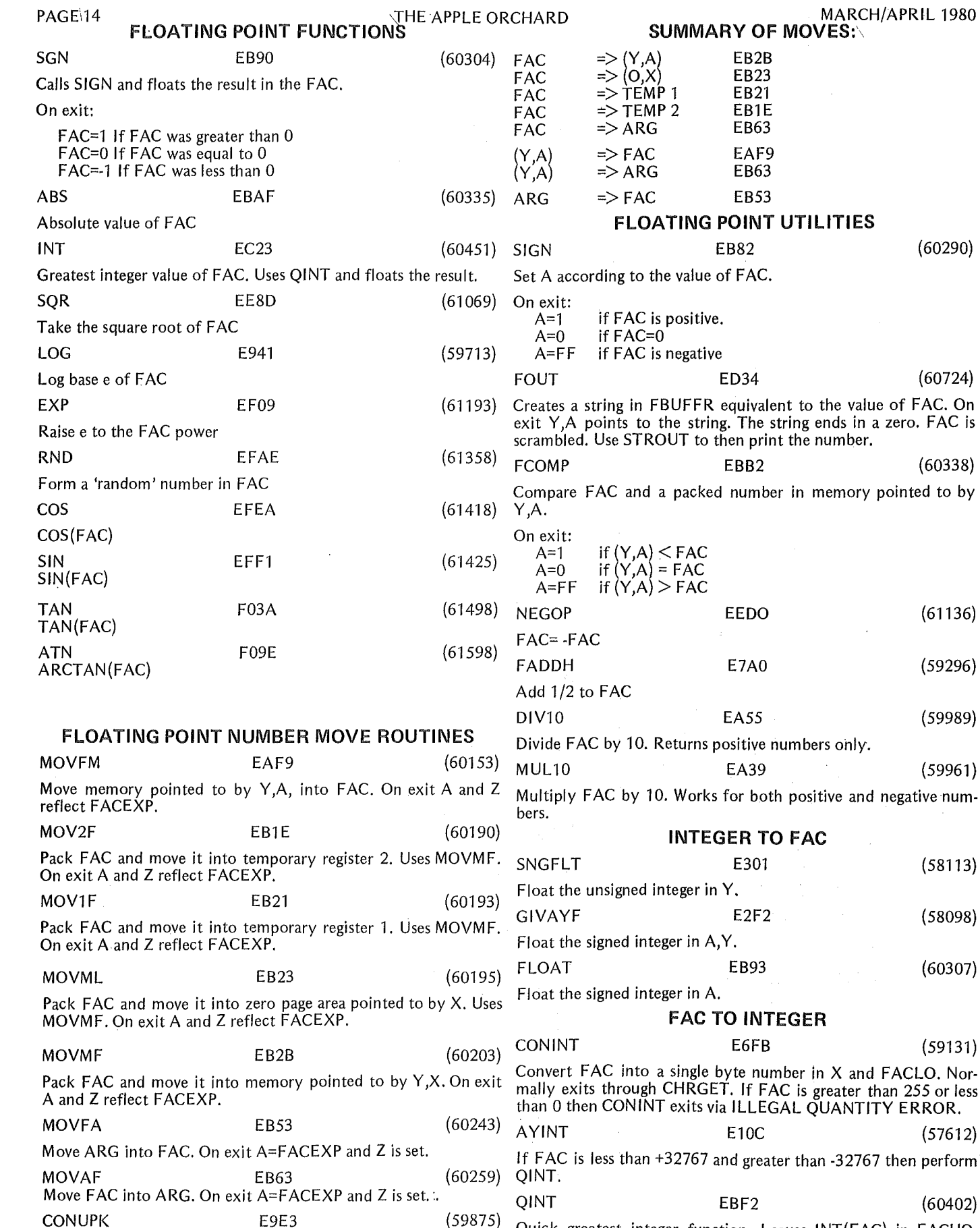

CONUPK<br>Load ARG from memory pointed to by Y,A. On exit A and Z MO, LO signed. QINT assumes FAC < 2 to the 23rd (8388608 reflect FACEXP. And the contract of the contract of the decimal)

(60307)

 $\overline{a}$ 

(58098)

(58113)

(61136)

(60290)

 $(60724)$ of FAC. On

 $(60338)$ 

(59989)

 $(59961)$ 

(59296)

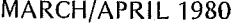

THE APPLE ORCHARD

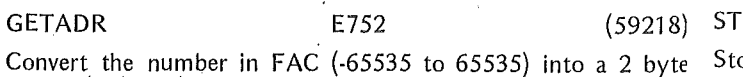

integer (0-65535) in L1NNUM.

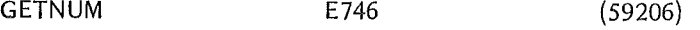

Read a 2 byte number into L1NNUM from TXTPTR, check for a comma, and get a single byte number in X. On entry TXTPTR points to the first character of the formula for the first number. Uses FRNUM, GETADR, CHKCOM, GETBYT.

COMBYTE E74C (59212)

Check for a comma and get a byte in X. Uses CHKCOM, BETBYT. On entry TXTPTR points to the comma.

### TXTPTR TO FAC

#### FRMEVL DD7B (56699)

Evaluate the formula at TXTPTR using CHRGET and leave the result in FAC. On entry TXTPTR points to the first character of the formula. This is the main subroutine for the commands that use formulas and works for both strings and numbers. If the formula is a string literal, FRMEVL gobbles the opening quote and executes STRLIT and ST2TXT.

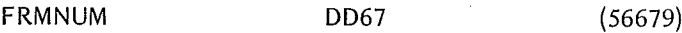

Evaluate the formula at TXTPTR, put it in FAC, and make sure it's a number. On entry TXTPTR points to the first character of the formula. TYPE MISMATCH ERROR results if the formula is a string.

FIN EC4A (60490)

Input a floating point number into FAC from CHRGET. FIN assumes that the 6502 registers and A have been set up by the CHRGET that fetched the first digit.

#### STRING UTILITIES

In Applesoft strings have three parts: the descriptor, a pointer to the descriptor, and the ASCII string. A string descriptor contains the length of the string and the address of its first character. See page 137 of the Applesoft Reference Manual. Through most of the routines the descriptor is left in memory and a pointer is kept in FAC. The pointer is the address of the descriptor. The actual string could be anywhere in memory. In a program,  $1A$ \$= "HI" will leave a descriptor pointing into the program text.

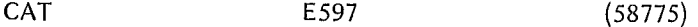

Concatenate two strings. FACMO,LO point to the first string's descriptor and TXTPTR points to the  $\ddot{+}$  sign.

STRINI E3D5 (58325)

Get space for creation of a string and create a descriptor for it in DSCTMP. On entry A=length of the string.

STRSPA E3DD (58333)

JSR to GETSPA and store the pointer and length in DSCTMP. COPY DAB7 (55991)

Free the string temporary pointed to by Y,A and move it to the memory pointed to by FORPNT.

MOVINS E5D4 (58836)

Move a string whose descriptor is pointed to by STRNG1 to memory pointed to by FRESPA.

MOVSTR E5E2 (58850)

Move the string pointed to by  $Y$ , X with a length of A to memory pointed to by FRESPA.

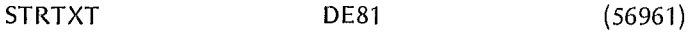

Sets Y,A equal to TXTPTR plus C and falls into STRLlT.

PAGE 15

E3E7 (58343) RLIT<sup></sup>

into a 2 byte  $\,$  Store a quote in <code>ENDCHR</code> and <code>CHARAC</code> so that STRLT2 will stop on it.

----------------------~-----------------1

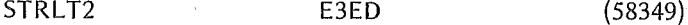

Take a string literal whose first character is pointed to by Y,A and build a descriptor for it. The descriptor is built in DSCTMP, but PUTNEW transfers it into a temporary and leaves a pointer to it in FACMO,LO. Characters other than zero that terminate the string should be saved in CHARAC and ENDCHR. Leading quotes should be skipped before STRLT2. On exit the character after the string literal is pointed to by STRNG2. Falls into PUTNEW.

PUTNEW **E42A** (58410)

Some string function is returning with a result in DSCTMP. Move DSCTMP to a temporary descriptor, put a pointer to the descriptor in FACMO,LO, and flag the result as a string.

#### GETSPA E452 (58450)

Get space for character string. May force garbage collection. Moves FRESPC and FRETOP down enough to store the string. On entry A= number of characters. Returns with A unaffected and pointer to the space in Y,X, FRESPC, and FRETOP. If there's no space then OUT OF MEMORY error.

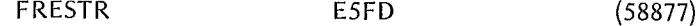

Make sure that the last FAC result was a string and fall into FREFAC.

FRETMP E604 (58884)

Free up a temporary string. On entry the pointer to the descriptor is in Y,A. A check is made to see if the descriptor is a temporary one allocated by PUTNEW. If so, the temporary is freed up by updating TEMPPT. If a temp is freed up a further check is made to see if the string is the lowest in memory. If so, that area of memory is freed up also by updating FRETOP. On exit the address of the string is in INDEX and Y,X and the string length is in A.

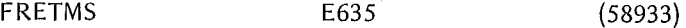

Free the temporary descriptor without freeing up the string. On entry  $Y$ , A point to the descriptor to be freed. On exit  $Z$  is set if anything was freed.

## DEVICE INPUT ROUTINES

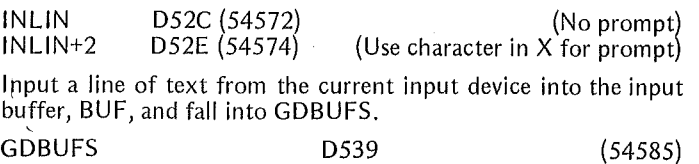

Puts a zero at the end of the input buffer, BUF, and masks off the msb on all bytes.

On entry:

 $\Omega$ 

 $X=$  the end of the input line

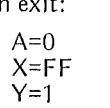

INCHR D553 (54611)

Get one character from the current input device in A and mask off the msb. INCHR uses the main Apple input routines and supports normal handshaking.

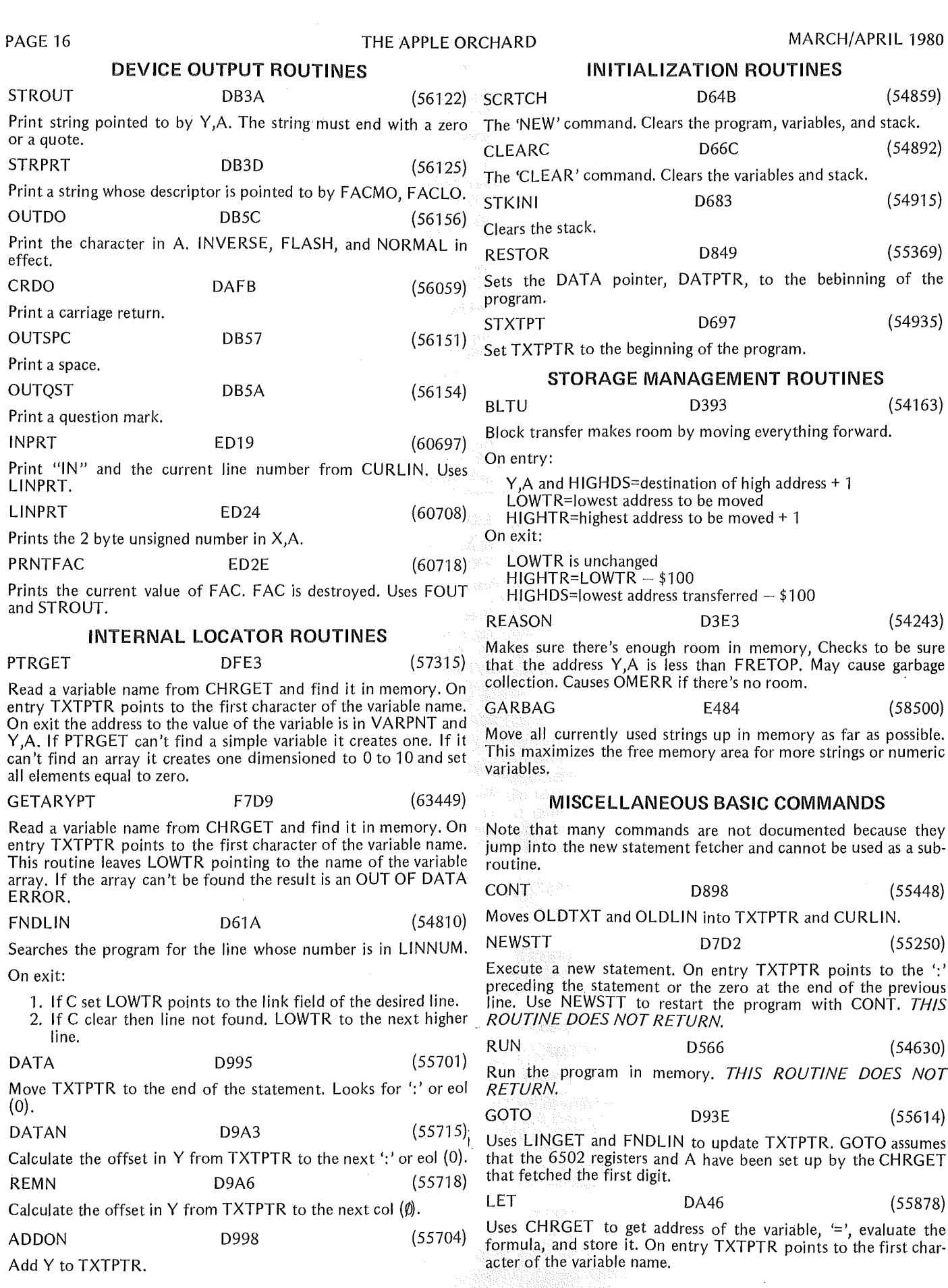

 $\hat{\mathcal{A}}$ 

 $\mathcal{L}^{\text{max}}_{\text{max}}$  and  $\mathcal{L}^{\text{max}}_{\text{max}}$ 

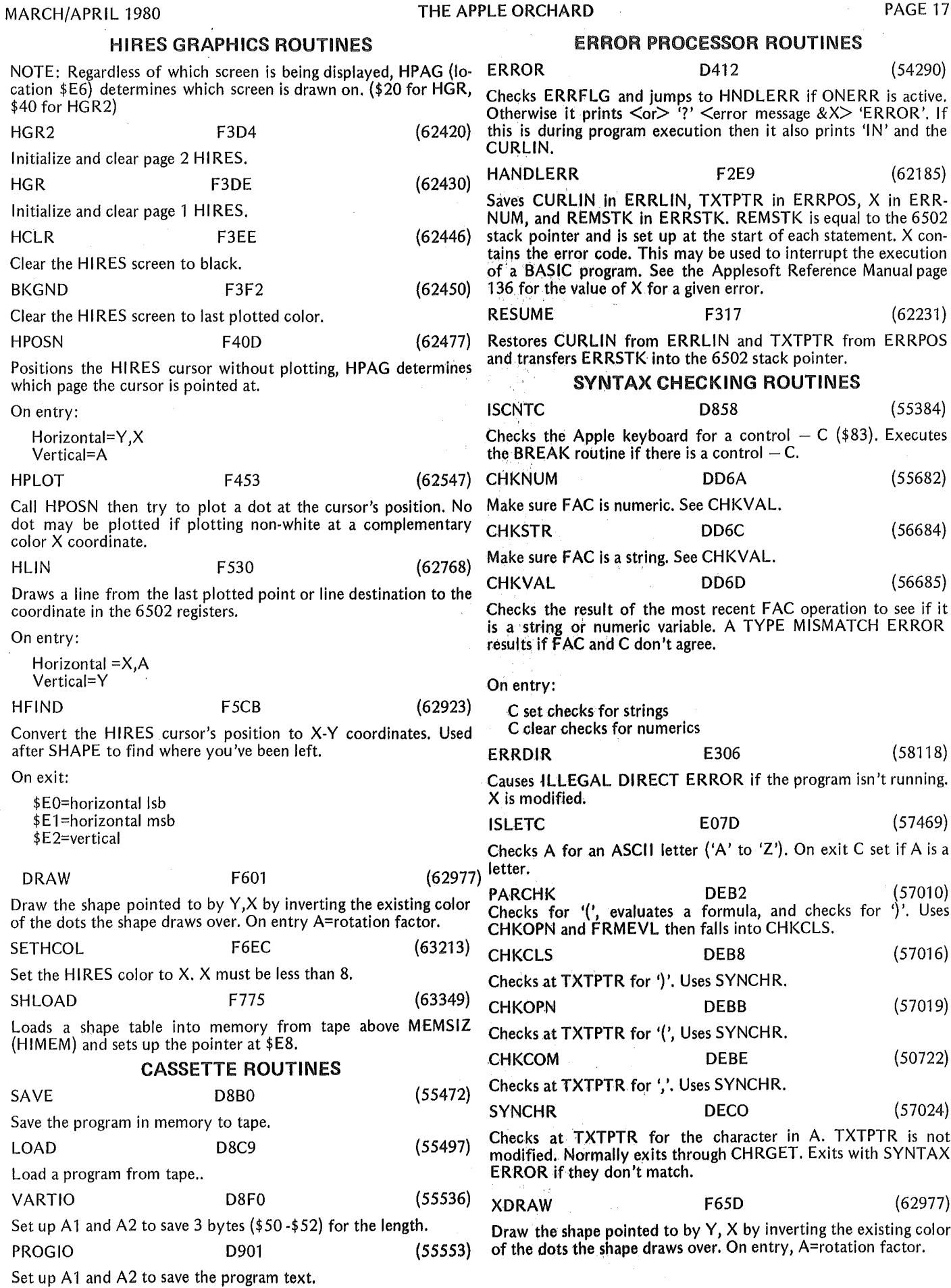

 $\label{eq:2} \frac{1}{\sqrt{2}}\sum_{i=1}^n\frac{1}{\sqrt{2}}\sum_{i=1}^n\frac{1}{\sqrt{2}}\sum_{i=1}^n\frac{1}{\sqrt{2}}\sum_{i=1}^n\frac{1}{\sqrt{2}}\sum_{i=1}^n\frac{1}{\sqrt{2}}\sum_{i=1}^n\frac{1}{\sqrt{2}}\sum_{i=1}^n\frac{1}{\sqrt{2}}\sum_{i=1}^n\frac{1}{\sqrt{2}}\sum_{i=1}^n\frac{1}{\sqrt{2}}\sum_{i=1}^n\frac{1}{\sqrt{2}}\sum_{i=1}^n\frac{1$ 

BKGND Clear the HIRES screen to last plotted color. HPOSN F40D (62477) Positions the HI RES cursor without plotting, HPAG determines which page the cursor is pointed at. On entry: NOTE: Regardless of which screen is being displayed, HPAG (location \$E6) determines which screen is drawn on. (\$20 for HGR, \$40 for HGR2) HGR2 Initialize and clear page 2 HIRES. HGR F3DE Initialize and clear page 1 HIRES. HCLR F3EE Clear the HIRES screen to black. color X coordinate. HFIND F5CB (62923) HUN F530 (62768) Draws a line from the last plotted point or line destination to the coordinate in the 6502 registers. On entry:

 $\hat{\zeta}$  $\frac{1}{\sqrt{2}}$ 

À,

Ń

# PAGE 18 THE APPLE ORCHARD MARCH/APRIL 1980

 $\langle \cos \xi \rangle / \langle \zeta \tau \rangle$ 

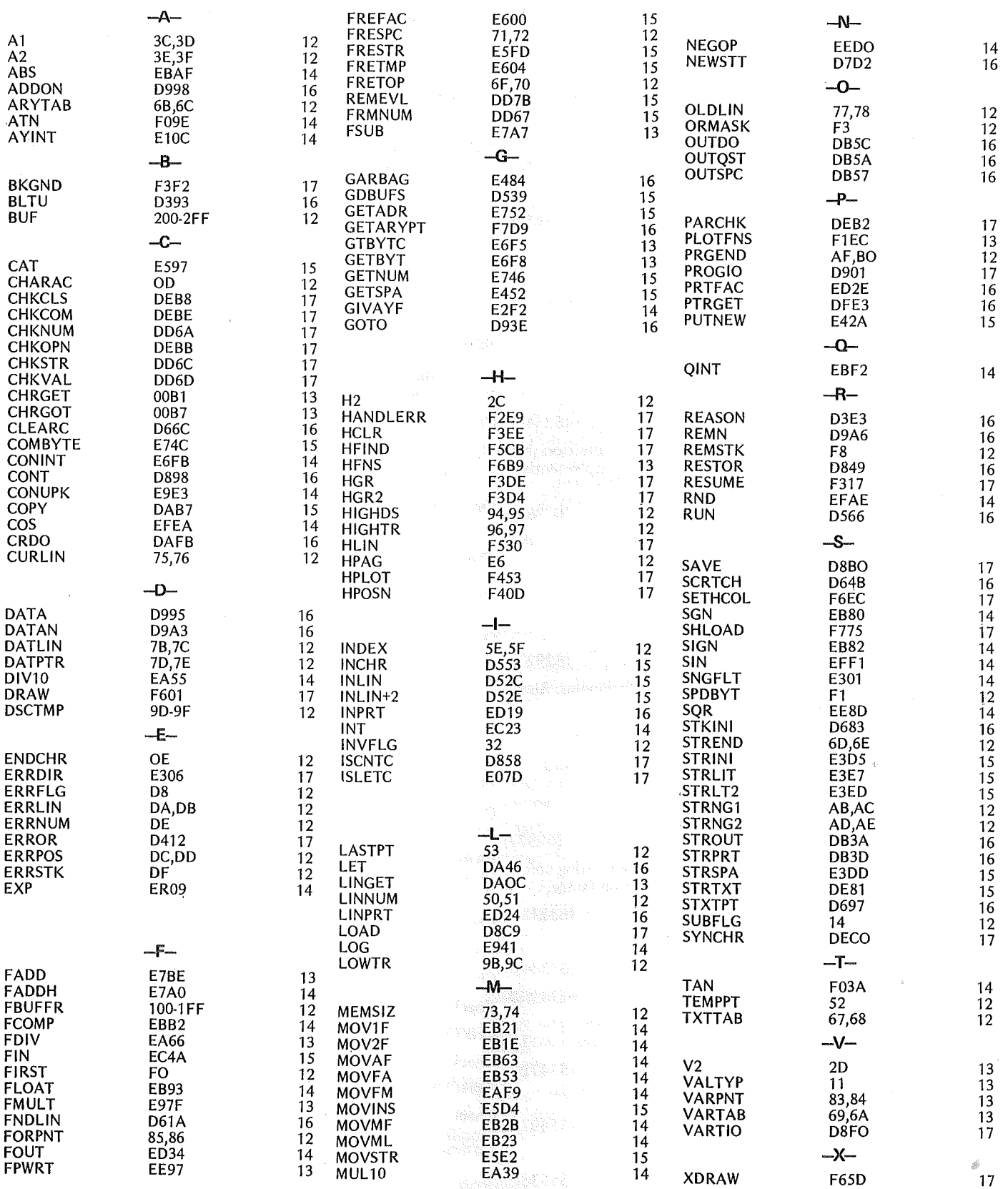